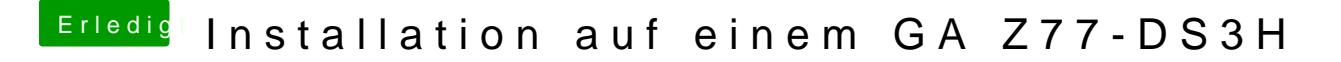

Beitrag von VANTOM vom 25. Juni 2018, 16:19

bitteschön.... hier das video